# ΕΙΣΑΓΩΓΗ ΣΤΟΝ ΠΡΟΓΡΑΜΜΑΤΙΣΜΟ (2008-09)

# Άσκηση  $4$

Αρχετά συγνά, δουλεύουμε με ένα ή περισσότερα αργεία, τα τροποποιούμε σύμφωνα με τις ανάγχες μας, αλλά μερικές φορές χρειαζόμαστε να επανέλθουμε σε κάποια προγενέστερη έκδοση ενός συγκεκριμένου αρχείου. Αν δεν έχουμε κρατήσει ένα ιστορικό των διαφορετικών εκδόσεων των αρχείων μας, αυτό δεν θα είναι εφικτό.

Αντικείμενο της άσκησης αυτής είναι να υλοποιήσετε σε C μία αποθήκη εκδόσεων αρχείων. Η αποθήκη θα είναι, ουσιαστικά, ένα αρχείο, μέσα στο οποίο θα έχουν καταχωρηθεί τα περιεχόμενα των διαφορετικών εκδόσεων των αρχείων που μας ενδιαφέρουν. Μέσα στην αποθήκη, πρέπει, φυσικά, να υπάρχουν και οι απαιτούμενες πληροφορίες που θα καθιστούν δυνατό να εξάγονται από αυτήν οι εκδόσεις των αρχείων που μας ενδιαφέρουν, αλλά και να εισάγονται νέες εκδόσεις υπαρχόντων ή νέων αρχείων.

.<br>Το αρχείο-αποθήχη έχει την εξής δομή (μία σχηματιχή αναπαράστασή της φαίνεται στο σχήμα παρακάτω<sup>1</sup>):

Αργικά, βρίσκεται η επικεφαλίδα της αποθήκης, στην οποία είναι καταχωρημένες οι εξής πληροφορίες:

- · Το μέγιστο πλήθος (maxfilescount) των διαφορετικών αρχείων που μπορούν να καταχωρηθούν στην αποθήκη.
- · Το πλήθος (filescount) των αρχείων που είναι καταγωρημένα στην αποθήκη αυτή τη στιγμή.
- · Ένας τίτλος (title) για την αποθήκη.

Σχετικά με τις δύο πρώτες πληροφορίες (μέγιστο πλήθος και τρέχον πλήθος αρχείων), θα πρέπει να σημειωθεί ότι όλες οι διαφορετικές εκδόσεις του ίδιου αρχείου προσμετρώνται σαν ένα αρχείο. Μπορούμε να περιγράψουμε τις πληροφορίες που περιέχονται στην επικεφαλίδα της αποθήκης με τη δομή:

```
struct masterhead {
   int maxfilescount:
   int filescount;
   char title[24];
\mathcal{L}
```
Στη συνέχεια, υπάρχει το ευρετήριο της αποθήκης, το οποίο αποτελείται από maxfilescount εγγραφές. Στις πρώτες filescount εγγραφές είναι καταχωρημένες πληροφορίες για τις εχδόσεις των αρχείων που βρίσκονται στην αποθήκη. Οι πληροφορίες σε κάθε εγγραφή του ευρετηρίου μπορούν να περιγραφούν με τη δομή:

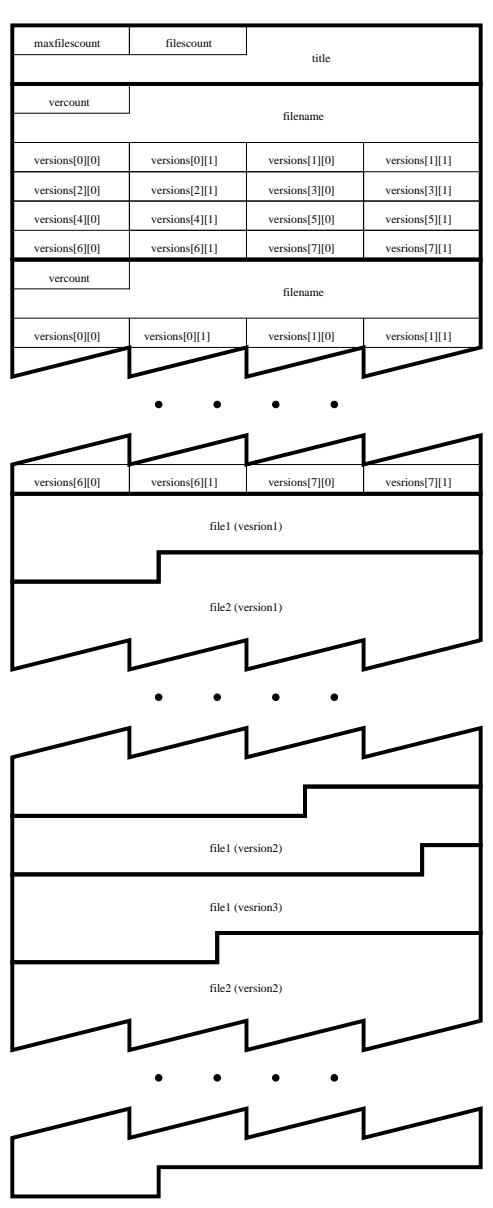

 $^1$ Στο σγήμα, κάθε γραμμή αντιστοιγεί σε 16 bytes και υπονοείται ότι οι int και οι long ακέραιοι είναι των 4 bytes.

```
struct fileentry {
   int vercount;
   char filename[28];
   long versions[8][2];
\};
```
Τα μέλη της δομής σημαίνουν:

- · Το vercount είναι το πλήθος των εχδόσεων που είναι χαταχωρημένες στην αποθήχη για το αρχείο που αφορά η εγγραφή.
- · Το filename είναι το όνομα του αργείου.
- Ο πίναχας versions έχει 8 γραμμές και 2 στήλες. Για κάθε αρχείο, μπορούν να καταχωρηθούν το πολύ μέχρι 8 εκδόσεις του στην αποθήκη. Κάθε γραμμή του πίνακα αυτού αφορά μία έκδοση του αρχείου. Το πρώτο στοιχείο της γραμμής είναι η θέση μέσα στην αποθήχη (απόσταση σε πλήθος bytes από την αρχή της) στην οποία αρχίζουν τα περιεχόμενα της συγκεκριμένης έχδοσης του αρχείου. Το δεύτερο στοιχείο μίας γραμμής του πίναχα είναι το μέγεθος της έχδοσης (σε bytes).

Τέλος, στην αποθήχη είναι χαταχωρημένες, αμέσως μετά το ευρετήριο, οι εχδόσεις των διαφόρων αρχείων, η μία μετά την άλλη, με τη σειρά που εισήχθησαν σ' αυτή.

Γράψτε ένα πρόγραμμα C (έστω ότι το πηγαίο αρχείο του ονομάζεται repository.c) το οποίο να είναι σε θέση να δημιουργεί και να διαχειρίζεται μία αποθήκη εκδόσεων αρχείων σύμφωνα με την περιγραφή που προηγήθηκε. Οι δυνατοί τρόποι χρήσης του προγράμματος που θα γράψετε περιγράφονται στη συνέγεια. Σε όλες τις περιπτώσεις, με την επιλογή "-r <repositoryfilename>" δίνεται το όνομα του αρχείου-αποθήχης. Η επιλογή αυτή είναι προαιρετική. Αν δεν δοθεί, θεωρείται ότι η αποθήκη έχει το όνομα repository.rep.

## Δημιουργία αποθήκης

```
repository -c <maxfilescount> <title> [-r <repositoryfilename>
repository -c <maxfilescount> [-r <repositoryfilename>
repository -c [-r <repositoryfilename>]
```
Δημιουργείται νέα αποθήκη με τίτλο <title> και με μέγιστο πλήθος αρχείων που μπορούν να αποθηκευθούν σ' αυτήν (το πολύ 8 εκδόσεις για το καθένα) ίσο με <maxfilescount>. Όταν δεν δίνεται τίτλος, θεωρείται ότι η αποθήχη έγει τίτλο την χενή συμβολοσειρά. Όταν δεν δίνεται μέγιστο πλήθος αρχείων (οπότε, κατ' ανάγκη, δεν δίνεται και τίτλος), τότε αυτό θεωρείται ίσο με 64. Ο τίτλος της αποθήχης μπορεί να είναι μέγρι 23 γαραχτήρες, αφού γρειάζεται χαι μία θέση μέσα στη συμβολοσειρά title [24] για την αποθήχευση του τελιχού '\0'. Τυχόν επιπλέον χαραχτήρες των 23 αποχόπτονται.

Κατάλογος αρχείων και εκδόσεων

```
repository -1 - r < repositoryfilename> ή, ισοδύναμα,
repository [-r <repositoryfilename>
```
Εμφανίζεται ένας κατάλογος των αρχείων, και το πλήθος των εκδόσεών τους, που έχουν καταχωρηθεί στην αποθήκη.

repository -1 <filename>  $[-r$  <repositoryfilename>

Ό,τι και το προηγούμενο, αλλά μόνο για το αργείο με όνομα <filename>, εφ' όσον υπάργει μέσα στην αποθήκη κάποιο καταχωρημένο αρχείο με αυτό το όνομα.

#### Εισαγωγή νέας έκδοσης αρχείου

```
repository -i <filename> [-r <repositoryfilename>
```
Εισάγεται νέα έχδοση του αργείου με όνομα <filename> μέσα στην αποθήχη. Αν δεν υπάργει αργείο με τέτοιο όνομα μέσα στην αποθήκη, εισάγεται σ' αυτήν η πρώτη έκδοση του εν λόγω αρχείου, εφ' όσον δεν έχει ήδη εισαχθεί στην αποθήχη το μέγιστο δυνατό πλήθος αρχείων (<maxfilescount>). Αν υπάργουν ήδη 8 εχδόσεις του αργείου, δεν επιτρέπεται η εισαγωγή χαι άλλης. Σημειώνεται ότι το <filename> μπορεί να είναι ένα όνομα-μονοπάτι (απόλυτο ή σχετικό). Όμως, μέσα στην αποθήκη καταχωρείται πάντοτε μόνο το όνομα αρχείου, αφού αποκοπεί το τυχόν μονοπάτι που προηγείται.

Εξαγωγή συγκεκριμένης έκδοσης αρχείου

### 

Εξάγεται από την αποθήκη η έκδοση <version> (= 1, 2, 3, ..., 8) του ζητούμενου αρχείου με όνομα <filename>.<sup>2</sup> Αν δεν δοθεί συγκεκριμένη έκδοση, εξάγεται η τελευταία. Και εδώ, το <filename> μπορεί να είναι όνομα-μονοπάτι, όπου ισχύει ό,τι και προηγουμένως. Δηλαδή, μόνο το όνομα αρχείου του ονόματος-μονοπατιού συσχετίζεται με τα αποθηκευμένα ονόματα αρχείων στην αποθήκη.

 $\Delta$ εδομένου ότι στο ευρετήριο μπορούν να καταχωρηθούν ονόματα αρχείων μέχρι 27 χαρακτήρες, αφού γρειάζεται και μία θέση μέσα στη συμβολοσειρά filename [28] για την αποθήκευση του τελικού ' 10', σε όποιες εντολές δίνεται <filename>, από αυτό αποχόπτονται, αν υπάρχουν, χαραχτήρες επιπλέον των 27, πριν την αποθήκευση ή την προσπέλαση του ονόματος στο ευρετήριο.

Εννοείται ότι σε οποιαδήποτε περίπτωση λάθους στη χρήση του προγράμματος (μη υποστηριζόμενες επιλογές, μη υπαρχτά αρχεία, αδυναμία ανάγνωσης ή εγγραφής αρχείων, χλπ.), πρέπει να εκτυπώνεται κατάλληλο διαγνωστικό μήνυμα.

 $\Delta$ είτε στη συνέγεια κάποια παραδείγματα εκτελέσεων του προγράμματος. $^3$  Τα παραδείγματα έχουν προχύψει από εχτελέσεις του προγράμματος σε μηχανήματα Sun/Solaris του Τμήματος. Αν δουλεύετε σε Intel αργιτεχτονική, ανεξαρτήτως λειτουργικού (Windows ή Linux), τα αποτελέσματά σας θα είναι διαφορετικά.<sup>4</sup>

```
% cat my_file.txt
This is a test file.
% cat my_file2.txt
This is the 2nd version of my_file.txt.
\frac{9}{6}
```
<sup>&</sup>lt;sup>2</sup> Σημειώνεται ότι η εξαγωγή κάποιας έκδοσης αρχείου δεν συνεπάγεται και τη διαγραφή της από την αποθήκη.

<sup>&</sup>lt;sup>3</sup>Με την εντολή "od" του Unix μπορούμε να δούμε το "εσωτερικό" ενός αρχείου (κειμένου ή, γενικότερα, δυαδικού). Δώστε "man od" για περισσότερες πληροφορίες. Αν δουλεύετε σε Windows και θέλετε να δείτε το "εσωτερικό" ενός αρχείου, κατεβάστε και εγκαταστήστε έναν hex editor, για παράδειγμα αυτόν που διατίθεται στη σελίδα http://www.hhdsoftware.com/Products/home/hex-editor-free.html.

<sup>&</sup>lt;sup>4</sup>Οι διαφορές θα βρίσκονται στην αποθήκευση των ακεραίων μέσα στην επικεφαλίδα και στο ευρετήριο της αποθήκης. Αν θέλετε να μάθετε τι "παίζει", διαβάστε περί endianness, και, πιο συγκεκριμένα, περί big-endian και little-endian από το http://en.wikipedia.org/wiki/Endianness.

% cat my\_file3.txt And the 3rd version of my\_file.txt. % cat another\_file.txt One more file to test the program. % cat another\_file2.txt One more file to test the program (2nd version). % cat dir/A\_very\_very\_long\_filename.txt Random data % ./repository -c 10 "My repository" -r testrep.rep Creating repository file testrep.rep... Done! % ./repository -i my\_file.txt -r testrep.rep % ./repository -i another\_file.txt -r testrep.rep % ./repository -l -r testrep.rep Found in repository: My repository 1 version(s) of file my\_file.txt 1 version(s) of file another\_file.txt % od -Ax -tx1c testrep.rep 0000000 00 00 00 0a 00 00 00 02 4d 79 20 72 65 70 6f 73 \0 \0 \0 \n \0 \0 \0 002 M y r e p o s 0000010 69 74 6f 72 79 00 00 00 00 00 00 00 00 00 00 00 i t o r y \0 \0 \0 \0 \0 \0 \0 \0 \0 \0 \0 0000020 00 00 00 01 6d 79 5f 66 69 6c 65 2e 74 78 74 00 \0 \0 \0 001 m y \_ f i l e . t x t \0 0000030 00 00 00 00 00 00 00 00 00 00 00 00 00 00 00 00 \0 \0 \0 \0 \0 \0 \0 \0 \0 \0 \0 \0 \0 \0 \0 \0 0000040 00 00 03 e0 00 00 00 15 00 00 00 00 00 00 00 00 \0 \0 003 \0 \0 \0 025 \0 \0 \0 \0 \0 \0 \0 \0 0000050 00 00 00 00 00 00 00 00 00 00 00 00 00 00 00 00 \0 \0 \0 \0 \0 \0 \0 \0 \0 \0 \0 \0 \0 \0 \0 \0 \* 0000080 00 00 00 01 61 6e 6f 74 68 65 72 5f 66 69 6c 65 \0 \0 \0 001 a n o t h e r \_ f i l e 0000090 2e 74 78 74 00 00 00 00 00 00 00 00 00 00 00 00 t x t \0 \0 \0 \0 \0 \0 \0 \0 \0 \0 \0 \0 \0 00000a0 00 00 03 f5 00 00 00 23 00 00 00 00 00 00 00 00 \0 \0 003 u \0 \0 \0 # \0 \0 \0 \0 \0 \0 \0 \0 00000b0 00 00 00 00 00 00 00 00 00 00 00 00 00 00 00 00 \0 \0 \0 \0 \0 \0 \0 \0 \0 \0 \0 \0 \0 \0 \0 \0 \* 00003e0 54 68 69 73 20 69 73 20 61 20 74 65 73 74 20 66 This is a test f 00003f0 69 6c 65 2e 0a 4f 6e 65 20 6d 6f 72 65 20 66 69 i l e . \n O n e m o r e f i 0000400 6c 65 20 74 6f 20 74 65 73 74 20 74 68 65 20 70 l e t o t e s t t h e p 0000410 72 6f 67 72 61 6d 2e 0a r o g r a m . \n 0000418

```
% cp another_file2.txt another_file.txt
% ./repository -i another_file.txt -r testrep.rep
% cp my_file2.txt my_file.txt
% ./repository -i my_file.txt -r testrep.rep
% cp my_file3.txt my_file.txt
% ./repository -i my_file.txt -r testrep.rep
% ./repository -i dir/A_very_very_long_filename.txt -r testrep.rep
Warning: Filename truncated to A_very_very_long_filename.t
% ./repository -l another_file.txt -r testrep.rep
2 version(s) of file another_file.txt
% ./repository -l A_very_very_long_filename.txt -r testrep.rep
Warning: Filename truncated to A_very_very_long_filename.t
1 version(s) of file A_very_very_long_filename.t
% ./repository -r testrep.rep
Found in repository: My repository
3 version(s) of file my_file.txt
2 version(s) of file another_file.txt
1 version(s) of file A_very_very_long_filename.t
% od -Ax -tx1c testrep.rep
0000000 00 00 00 0a 00 00 00 03 4d 79 20 72 65 70 6f 73
        \0 \0 \0 \n \0 \0 \0 003 M y r e p o s
0000010 69 74 6f 72 79 00 00 00 00 00 00 00 00 00 00 00
         i t o r y \0 \0 \0 \0 \0 \0 \0 \0 \0 \0 \0
0000020 00 00 00 03 6d 79 5f 66 69 6c 65 2e 74 78 74 00
       \0 \0 \0 003 m y _ f i l e . t x t \0
0000030 00 00 00 00 00 00 00 00 00 00 00 00 00 00 00 00
        \0 \0 \0 \0 \0 \0 \0 \0 \0 \0 \0 \0 \0 \0 \0 \0
0000040 00 00 03 e0 00 00 00 15 00 00 04 49 00 00 00 28
        \0 \0 003 \0 \0 \0 025 \0 \0 004 I \0 \0 \0 (
0000050 00 00 04 71 00 00 00 24 00 00 00 00 00 00 00 00
        \0 \0 004 q \0 \0 \0 $ \0 \0 \0 \0 \0 \0 \0 \0
0000060 00 00 00 00 00 00 00 00 00 00 00 00 00 00 00 00
        \0 \0 \0 \0 \0 \0 \0 \0 \0 \0 \0 \0 \0 \0 \0 \0
*
0000080 00 00 00 02 61 6e 6f 74 68 65 72 5f 66 69 6c 65
        \0 \0 \0 002 a n o t h e r _ f i l e
0000090 2e 74 78 74 00 00 00 00 00 00 00 00 00 00 00 00
            t x t \0 \0 \0 \0 \0 \0 \0 \0 \0 \0 \0 \0 \0
00000a0 00 00 03 f5 00 00 00 23 00 00 04 18 00 00 00 31
        \0 \0 003 u \0 \0 \0 # \0 \0 004 030 \0 \0 \0 1
00000b0 00 00 00 00 00 00 00 00 00 00 00 00 00 00 00 00
        \0 \0 \0 \0 \0 \0 \0 \0 \0 \0 \0 \0 \0 \0 \0 \0
*
00000e0 00 00 00 01 41 5f 76 65 72 79 5f 76 65 72 79 5f
        \0 \0 \0 001 A _ v e r y _ v e r y _
00000f0 6c 6f 6e 67 5f 66 69 6c 65 6e 61 6d 65 2e 74 00
         l o n g _ f i l e n a m e . t \0
```
0000100 00 00 04 95 00 00 00 0c 00 00 00 00 00 00 00 00 \0 \0 004 225 \0 \0 \0 \f \0 \0 \0 \0 \0 \0 \0 \0 \0  $\ast$ 00003e0 54 68 69 73 20 69 73 20 61 20 74 65 73 74 20 66  $T$  $\,$  h  $\mathbf{i}$ s  $\mathbf{i}$  $\mathtt{s}$  $t$  $\mathsf{e}$ s t  $\mathsf{f}$  $\mathsf{a}$ 00003f0 69 6c 65 2e 0a 4f 6e 65 20 6d 6f 72 65 20 66 69  $1$  e  $\ln 0$  n  $f$  $\mathbf{i}$  $\mathsf{e}$  ${\bf m}$  $\circ$  $r$  $\mathsf{e}$ i 0000400 6c 65 20 74 6f 20 74 65 73 74 20 74 68 65 20 70  $1$  e t o  $t$  $e$  s t t h  $^{\circ}$ e  $\mathfrak{p}$ 0000410 72 6f 67 72 61 6d 2e 0a 4f 6e 65 20 6d 6f 72 65  $r$ ogram. \n 0 n e  ${\tt m}$ o r  $\mathsf{e}$ 0000420 20 66 69 6c 65 20 74 6f 20 74 65 73 74 20 74 68 f i l e t o t e s t t h 65 20 70 72 6f 67 72 61 6d 20 28 32 6e 64 20 76 0000430  $\left($  $2^{\circ}$  $\mathbf{n}$  $\mathsf{e}$  $p_{\parallel}$  $r$  $\circ$  $g$  $r$  $\mathsf{a}$  ${\tt m}$ d  $\mathbf{v}$ 65 72 73 69 6f 6e 29 2e 0a 54 68 69 73 20 69 73 0000440 ersion).  $\n \begin{array}{ccc}\n n \\
 n\n \end{array}$ i s i s 0000450 20 74 68 65 20 32 6e 64 20 76 65 72 73 69 6f 6e  $t$ h  $2^{\circ}$ d  $r$  $i \mathbf{n}$  $\mathbf{e}$  $\mathbf n$  $V$  $\mathsf{e}$  $\mathbf{s}$  $\circ$ 0000460 20 6f 66 20 6d 79 5f 66 69 6c 65 2e 74 78 74 2e  $f$  $\mathbb{Z}^{\mathbb{Z}^{\times}}$  $f$  i  $\mathbf{1}$ e .  $t$  $x$  t .  $\circ$  ${\bf m}$ y 0000470 0a 41 6e 64 20 74 68 65 20 33 72 64 20 76 65 72  $\n\begin{cases}\nn \quad A \quad n \quad d\n\end{cases}$ t h e  $3<sup>7</sup>$ r d  $\mathbf v$ e r 0000480 73 69 6f 6e 20 6f 66 20 6d 79 5f 66 69 6c 65 2e  $S$ i o o f  $f$  $1$  e .  $\mathbf n$  $m$  $i$ y  $\mathbf{r}$ 74 78 74 2e 0a 52 61 6e 64 6f 6d 20 64 61 74 61 0000490 x t . \n R a n d o m  $t$ d a t a 00004a0 0a  $\n\overline{n}$ 00004a1 % ./repository -e A\_very\_very\_long\_filename.txt 1 -r testrep.rep Warning: Filename truncated to A\_very\_very\_long\_filename.t % cat A\_very\_very\_long\_filename.txt Random data % ./repository -e dir/my\_file.txt 2 -r testrep.rep % cat dir/my\_file.txt This is the 2nd version of my\_file.txt. % ./repository -e dir/another\_file.txt -r testrep.rep % cat dir/another\_file.txt One more file to test the program (2nd version). % ./repository -1 -r testrep.rep Found in repository: My repository 3 version(s) of file my\_file.txt 2 version(s) of file another\_file.txt 1 version(s) of file A\_very\_very\_long\_filename.t % ./repository -i repository.c -r testrep.rep

```
% ./repository -i repository -r testrep.rep
% ./repository -i /etc/passwd -r testrep.rep
% ./repository -i ../sqfree/sqfree.c -r testrep.rep
% ./repository -i ../tabs/untabify.c -r testrep.rep
% ./repository -i ../tabs/tabify.c -r testrep.rep
% ./repository -i ../intpart/intpart -r testrep.rep
% ./repository -l -r testrep.rep
Found in repository: My repository
3 version(s) of file my_file.txt
2 version(s) of file another_file.txt
1 version(s) of file A_very_very_long_filename.t
1 version(s) of file repository.c
1 version(s) of file repository
1 version(s) of file passwd
1 version(s) of file sqfree.c
1 version(s) of file untabify.c
1 version(s) of file tabify.c
1 version(s) of file intpart
% ./repository -i ../mapcol/mapcol -r testrep.rep
Sorry, no room to insert a new file
% ./repository -i my_file.txt -r testrep.rep
% ./repository -i my_file.txt -r testrep.rep
% ./repository -i my_file.txt -r testrep.rep
% ./repository -i my_file.txt -r testrep.rep
% ./repository -i my_file.txt -r testrep.rep
% ./repository -r testrep.rep
Found in repository: My repository
8 version(s) of file my_file.txt
2 version(s) of file another_file.txt
1 version(s) of file A_very_very_long_filename.t
1 version(s) of file repository.c
1 version(s) of file repository
1 version(s) of file passwd
1 version(s) of file sqfree.c
1 version(s) of file untabify.c
1 version(s) of file tabify.c
1 version(s) of file intpart
% ./repository -i my_file.txt -r testrep.rep
Sorry, no room to insert new version of file my_file.txt
% ./repository -i A_very_very_long_filename.tmp -r testrep.rep
Warning: Filename truncated to A_very_very_long_filename.t
% ./repository -l A_very_very_long_filename.tmp -r testrep.rep
Warning: Filename truncated to A_very_very_long_filename.t
2 version(s) of file A_very_very_long_filename.t
%
```
H παράδοση της άσκησης αυτής συνίσταται στην υποβολή του πηγαίου αρχείου repository.c με διαδικασία που θα ανακοινωθεί σύντομα.